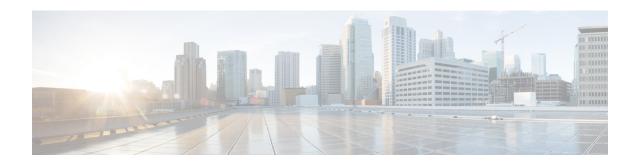

## **Uninstall Unified CCE Release 12.0(1)**

• Uninstallation of Unified ICM/CCE base version 12.5(1), on page 1

## **Uninstallation of Unified ICM/CCE base version 12.5(1)**

Uninstallation of Unified ICM/CCE base of 12.0 is not supported for Unified CCE components that are deployed on Windows Server using the ICM-CCE-Installer. However, support for uninstallation and re-installation of client installer packages like Administration Client and Internet Script Editor continues.

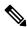

Note

The option to roll back to previous versions is only available with minor and maintenance releases.

Uninstallation of Unified ICM/CCE base version 12.5(1)